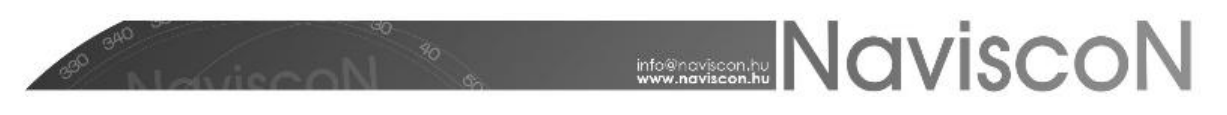

## ESZR változási jegyzék

Verzió: 2.3.6 Verzió dátuma: 2016.07.22

Új fejlesztések

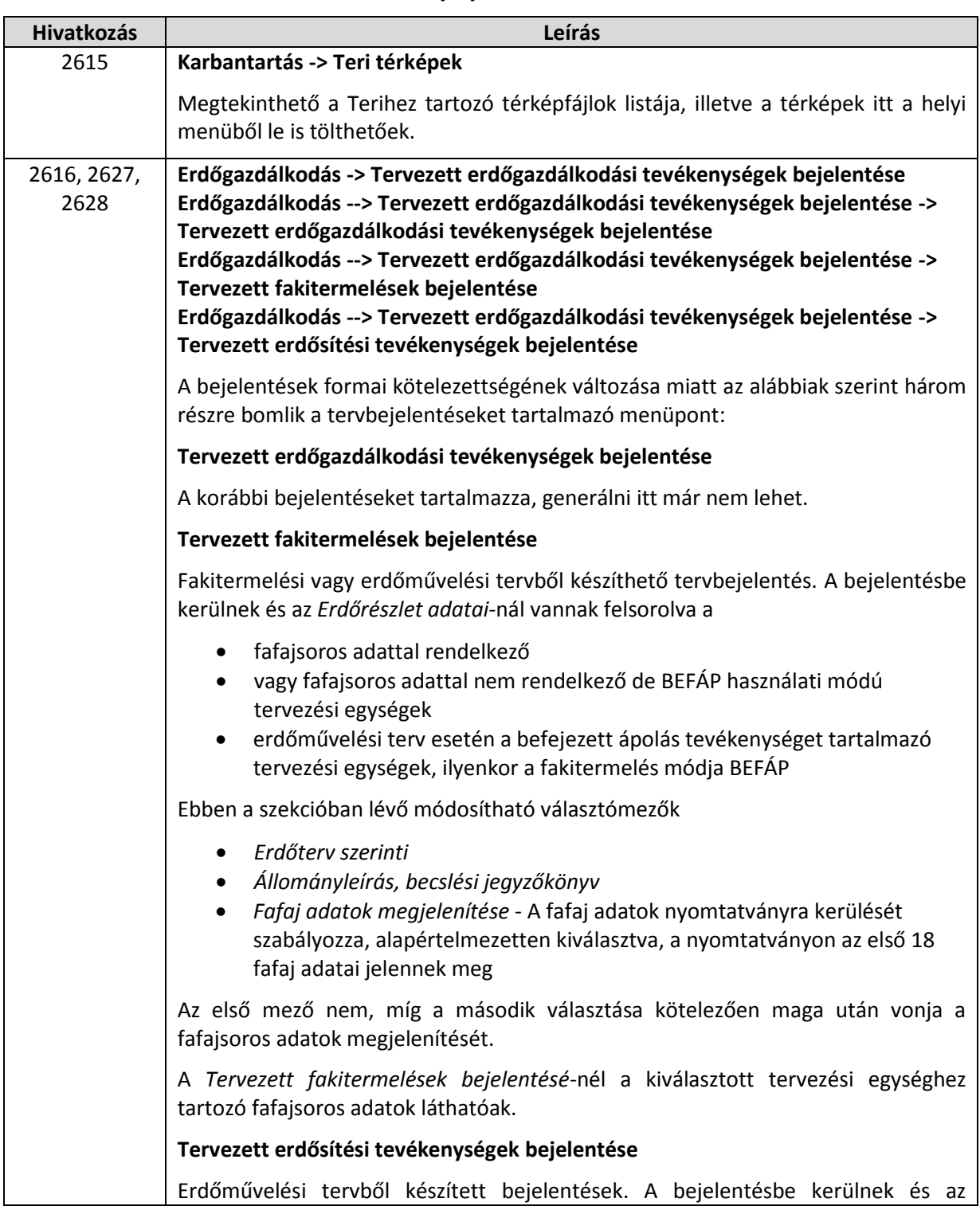

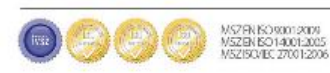

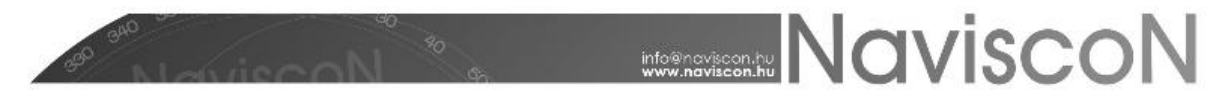

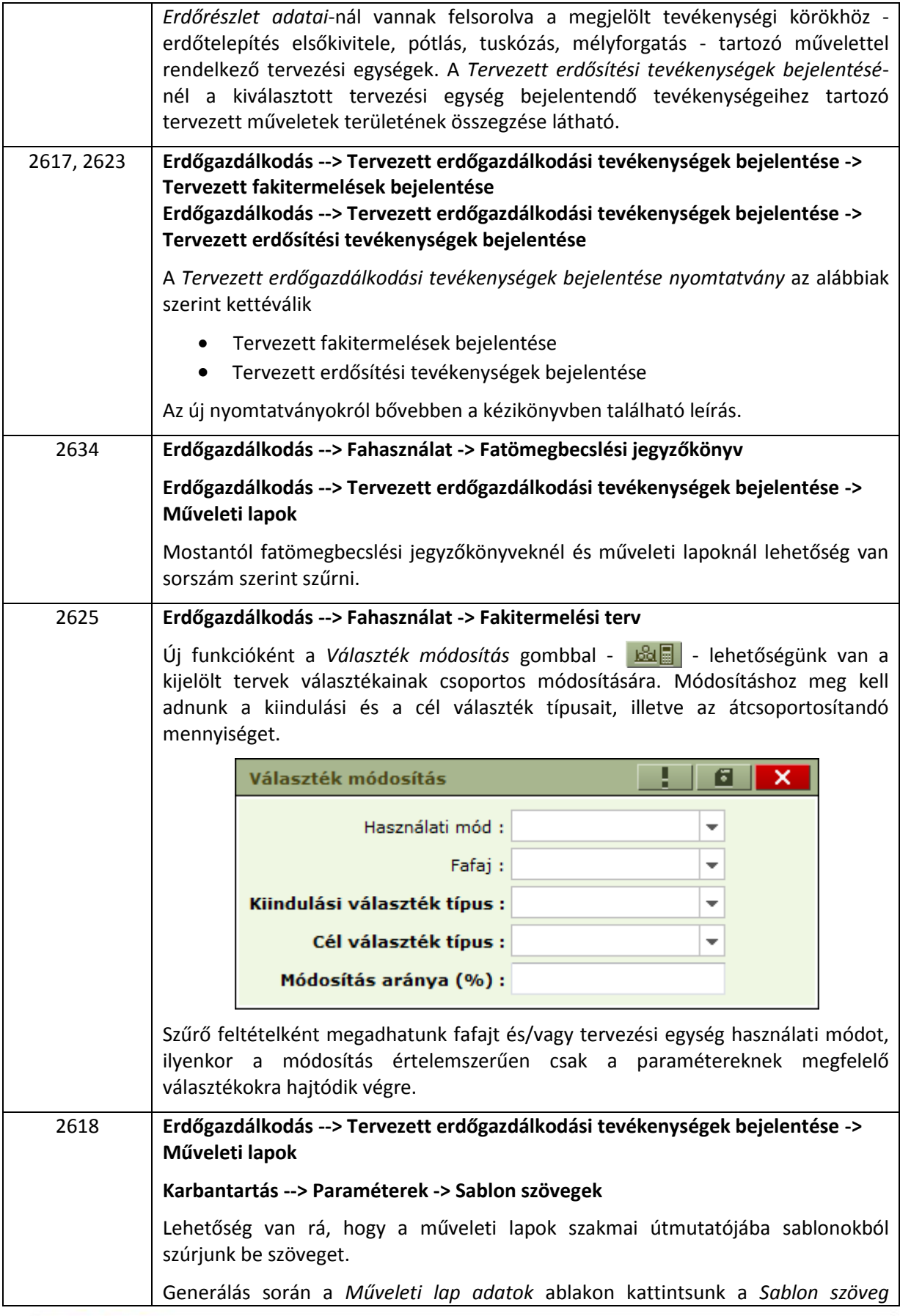

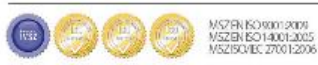

## **NAVISCON**

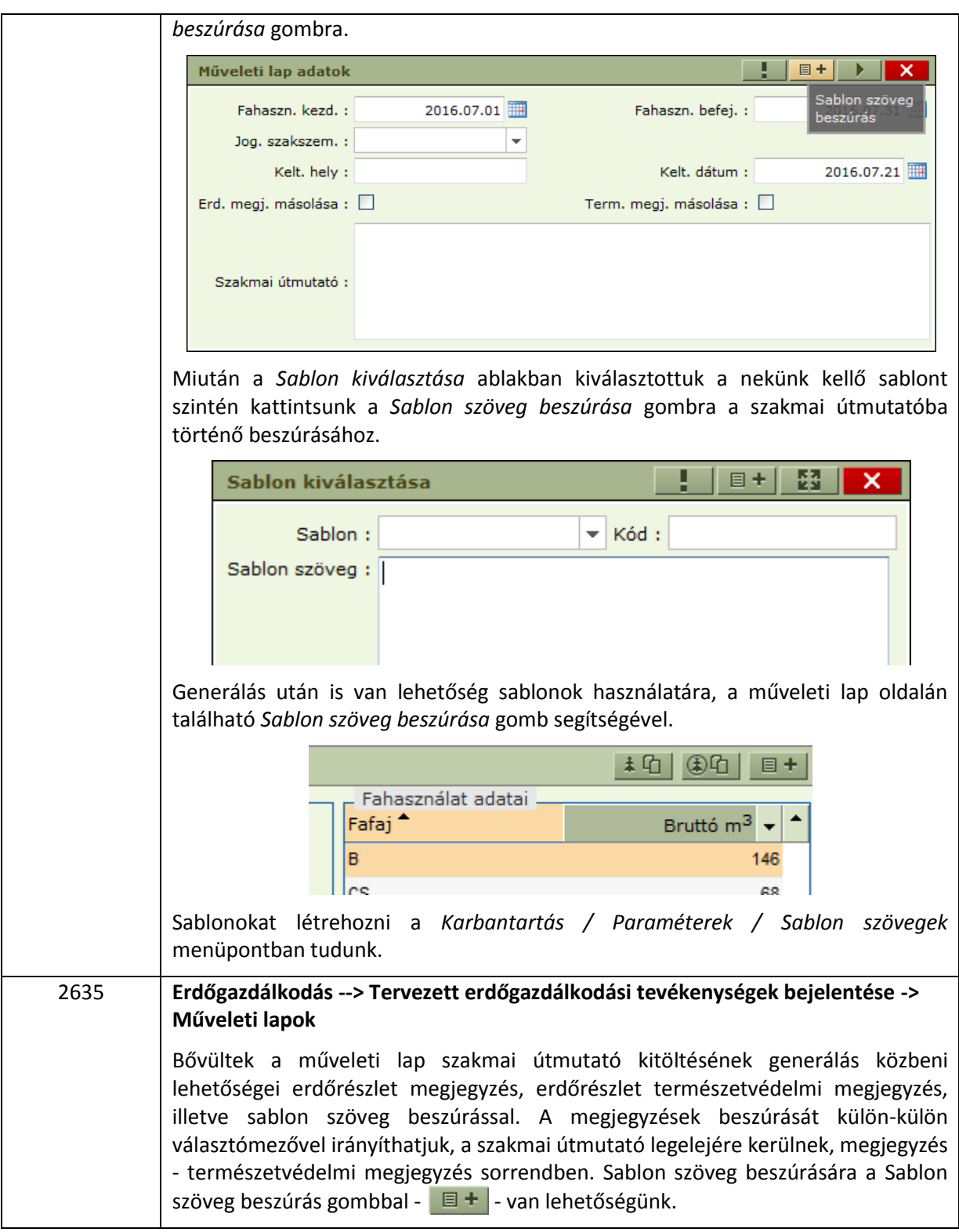

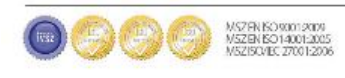